## How To Determine The Version Of A PL File

After loading a format in System Administrator program 11, Modify Reports, the version of that PL file is displayed as shown. Note that the version can be different from one module to another.

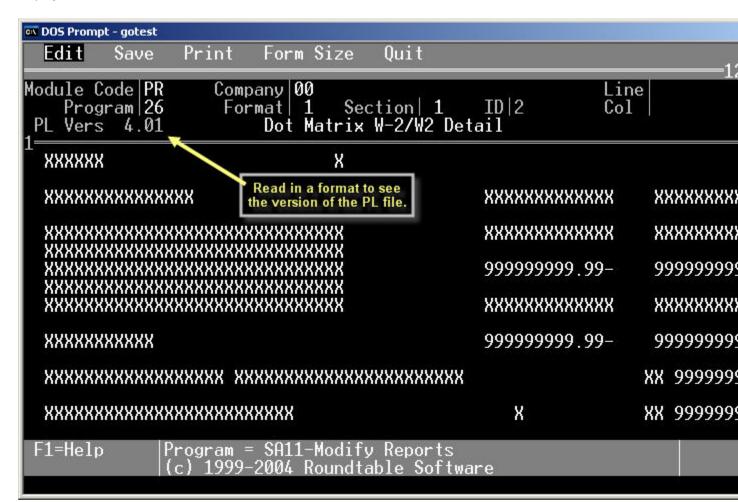